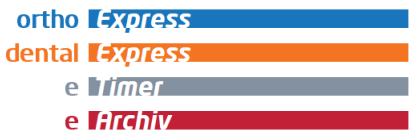

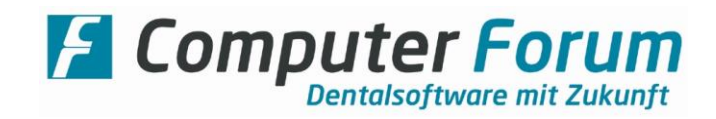

## **Merkblatt für die Datensicherung**

## **Denken Sie bitte daran, eine regelmäßige Sicherung Ihrer Daten durchzuführen***.*

Folgende Empfehlungen möchten wir Ihnen dazu geben:

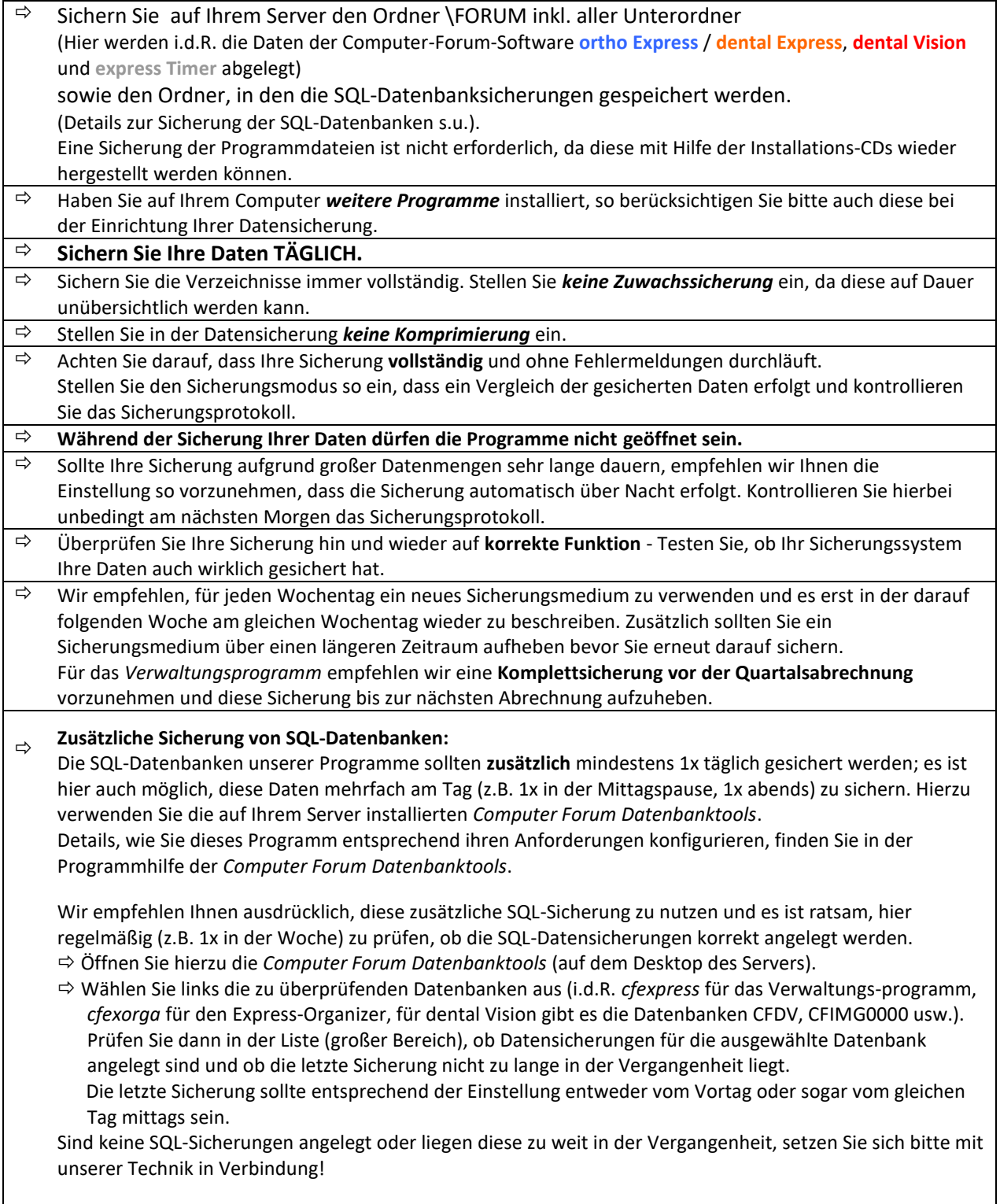